# Mocking con JMock

Fabrizio Pastore www.fabriziopastore.com

# Quando Serve uno Stub?

# Quando Serve uno Stub?

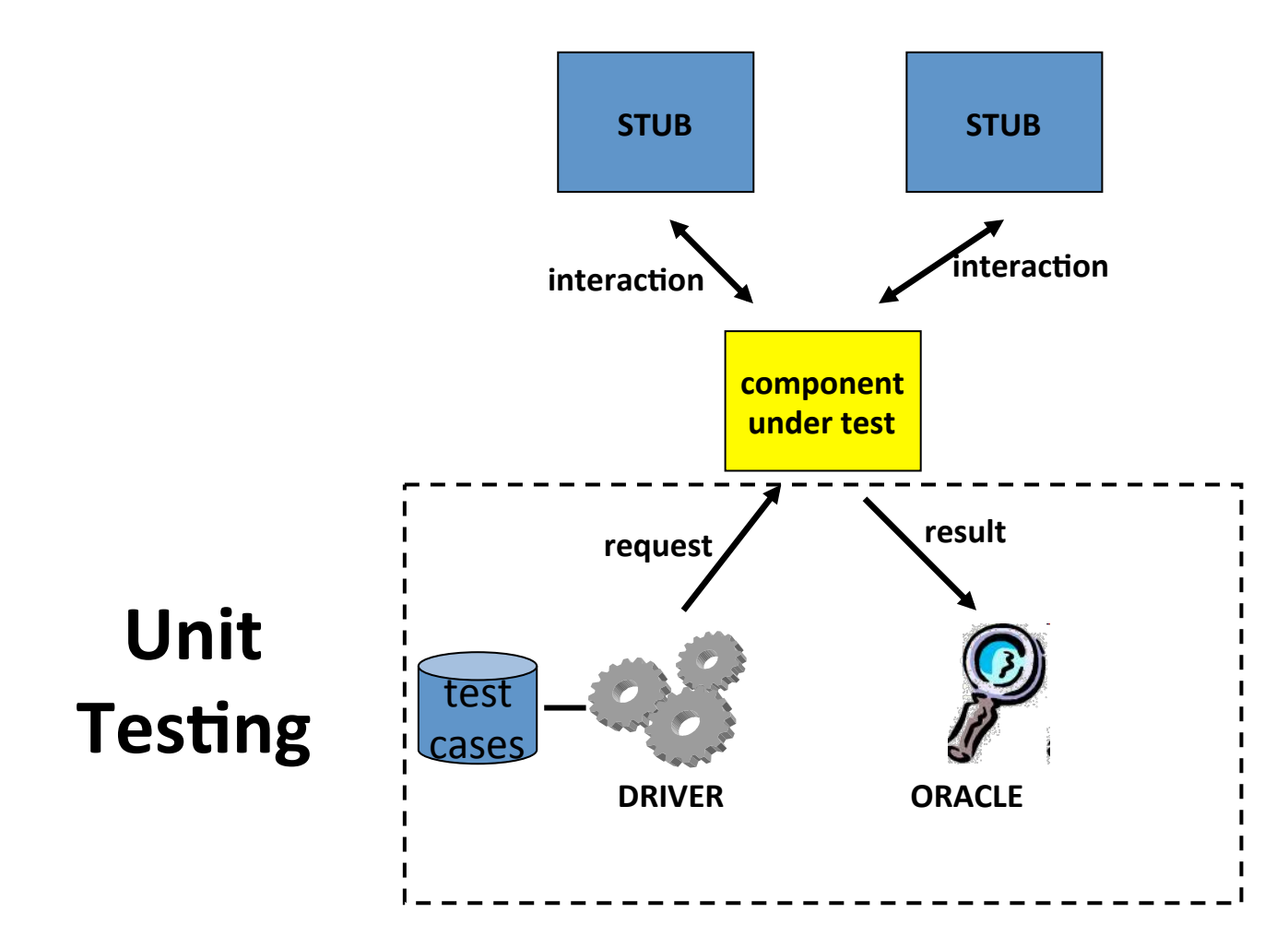

# Ad esempio per Testare un sistema Publish / Subscribe

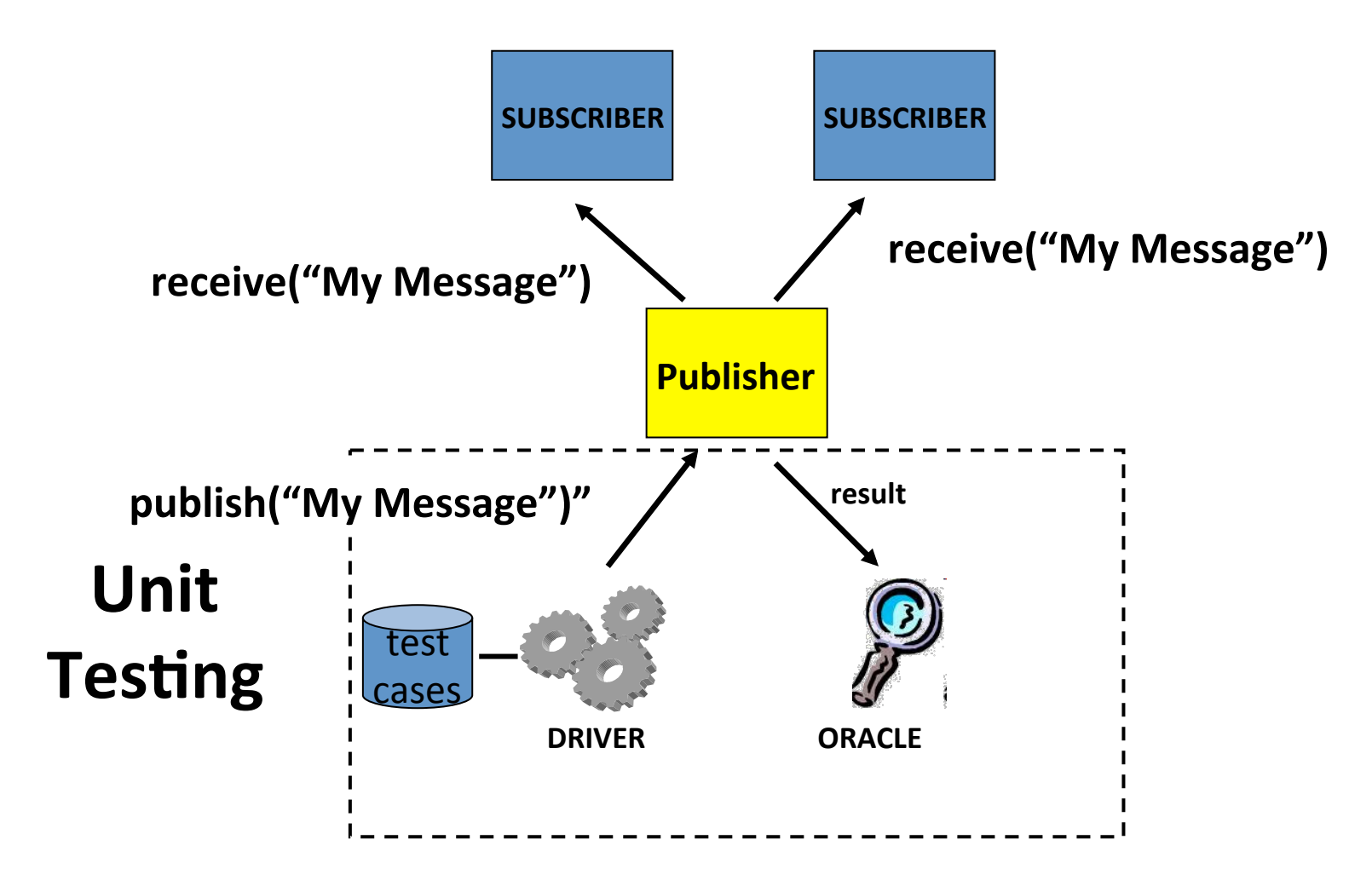

# A cosa servono i mock?

• Facilitano l'implementazione degli stub e la verifica della correttezza delle interazioni tra il componente testato e gli stub

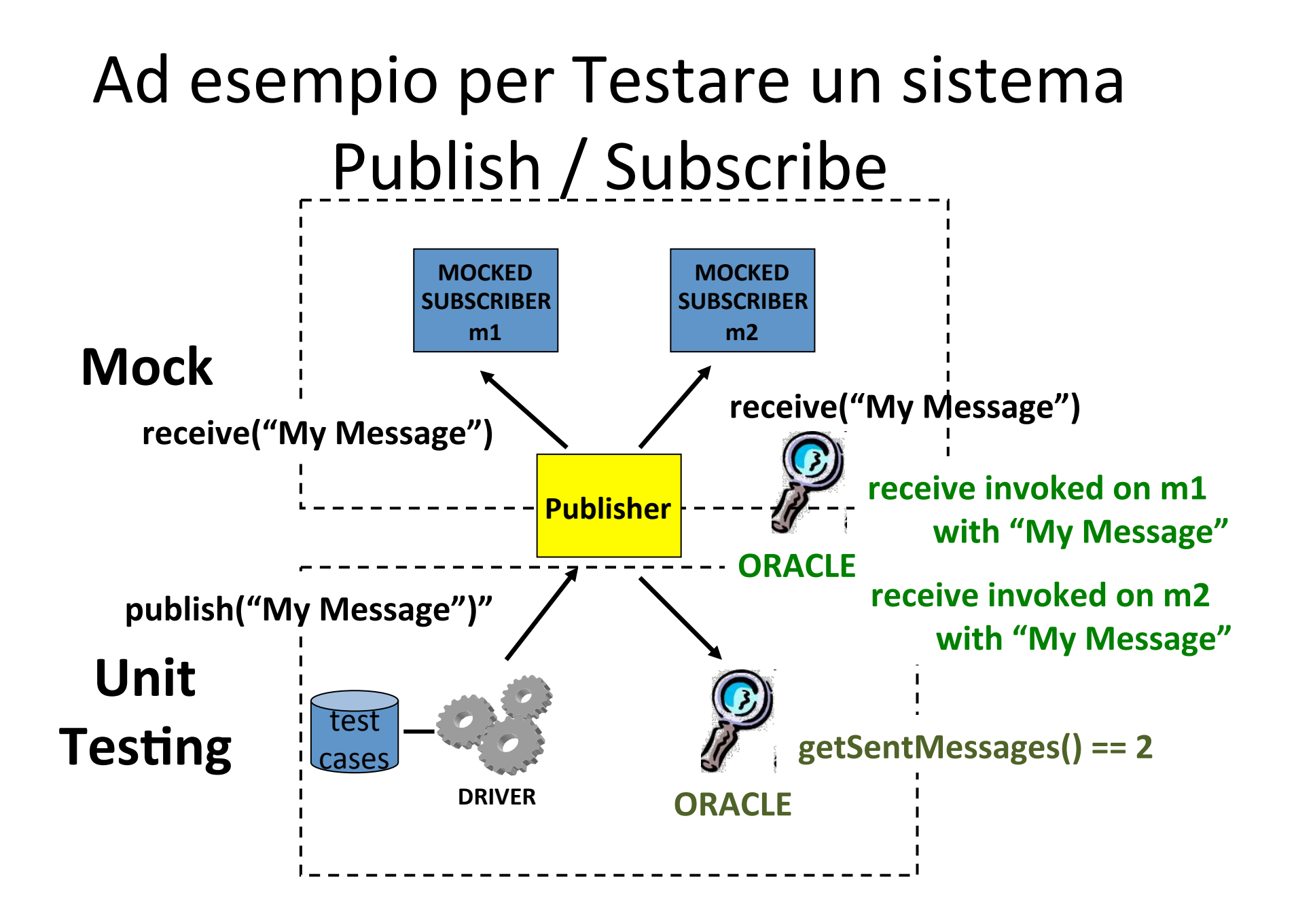

### Expectations

invocation-count (mock-object).method(argument-constraints);

- inSequence(sequence-name);
- when(state-machine.is(state-name));
- will(action);

 then(state-machine.is(new-state-name)); 

### invocation-count

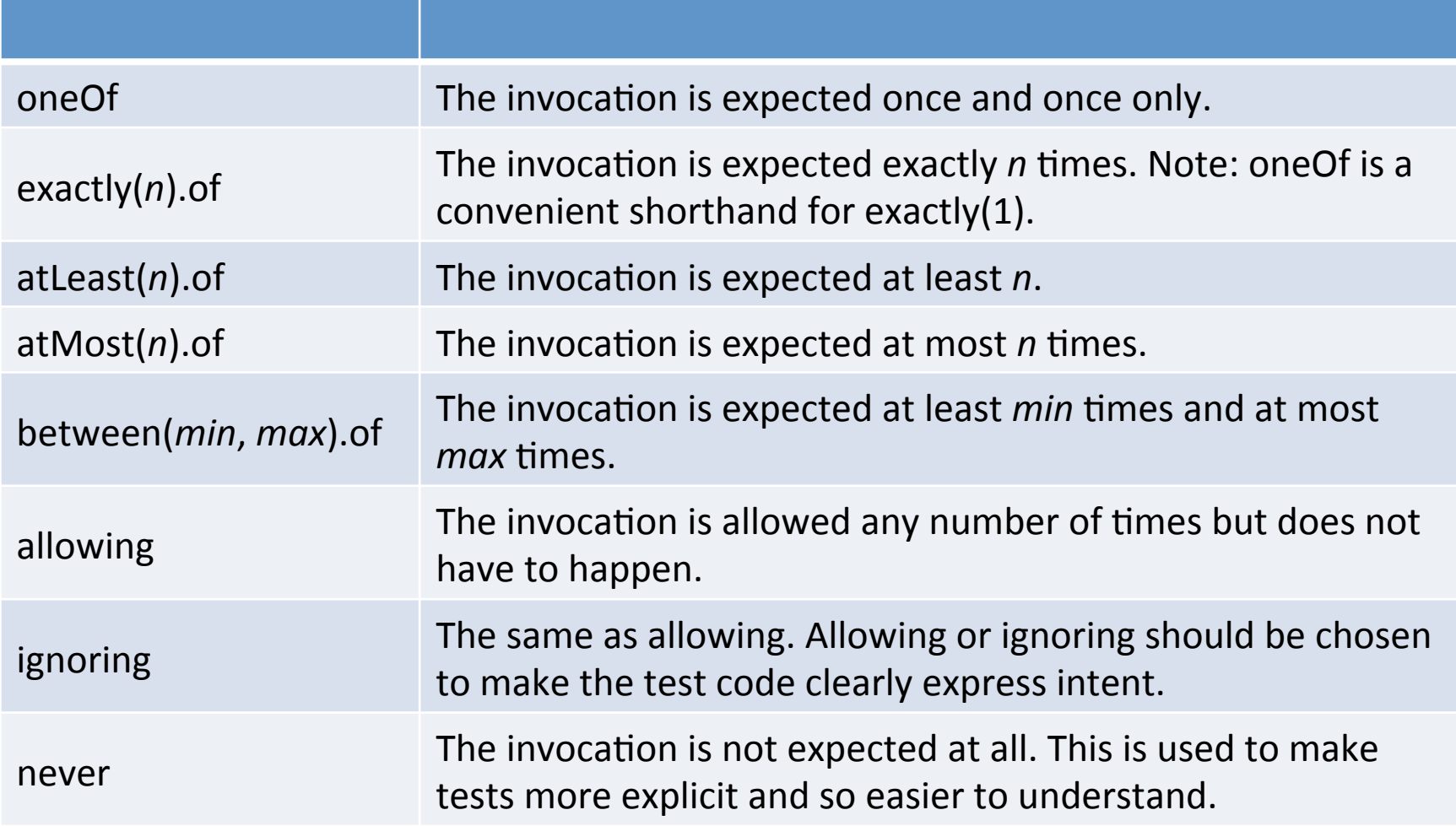

# Match Objects or Methods

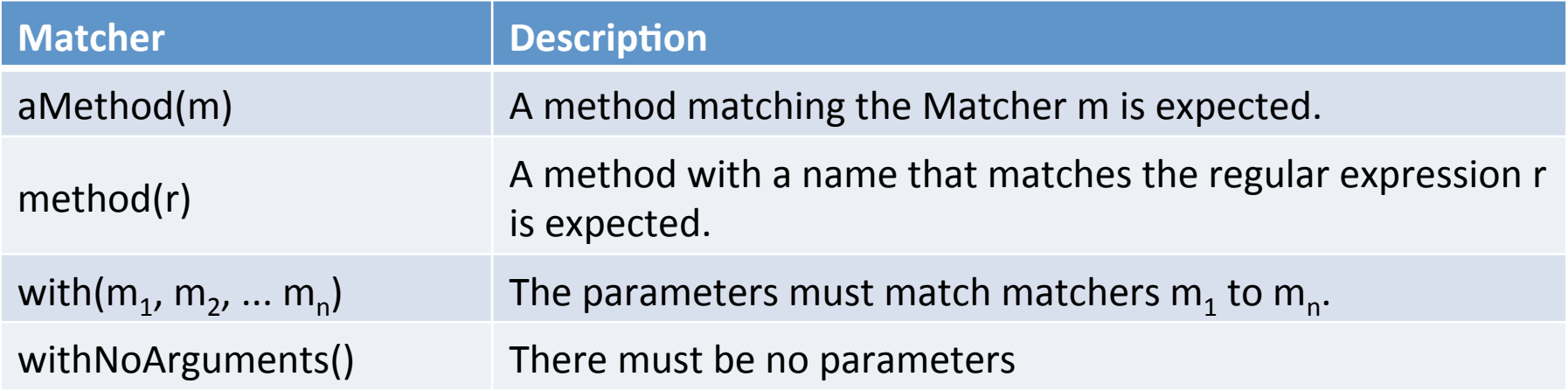

- To allow invocations of any bean property getter on any mock object:
	- allowing (any(Object.class)).method("get.\*").withNoArguments();
- Allow a method to be called once on any one of a collection of mock objects:
	- oneOf (anyOf(same(o1),same(o2),same(o3))).method("doSomething");

# Default argument Matchers

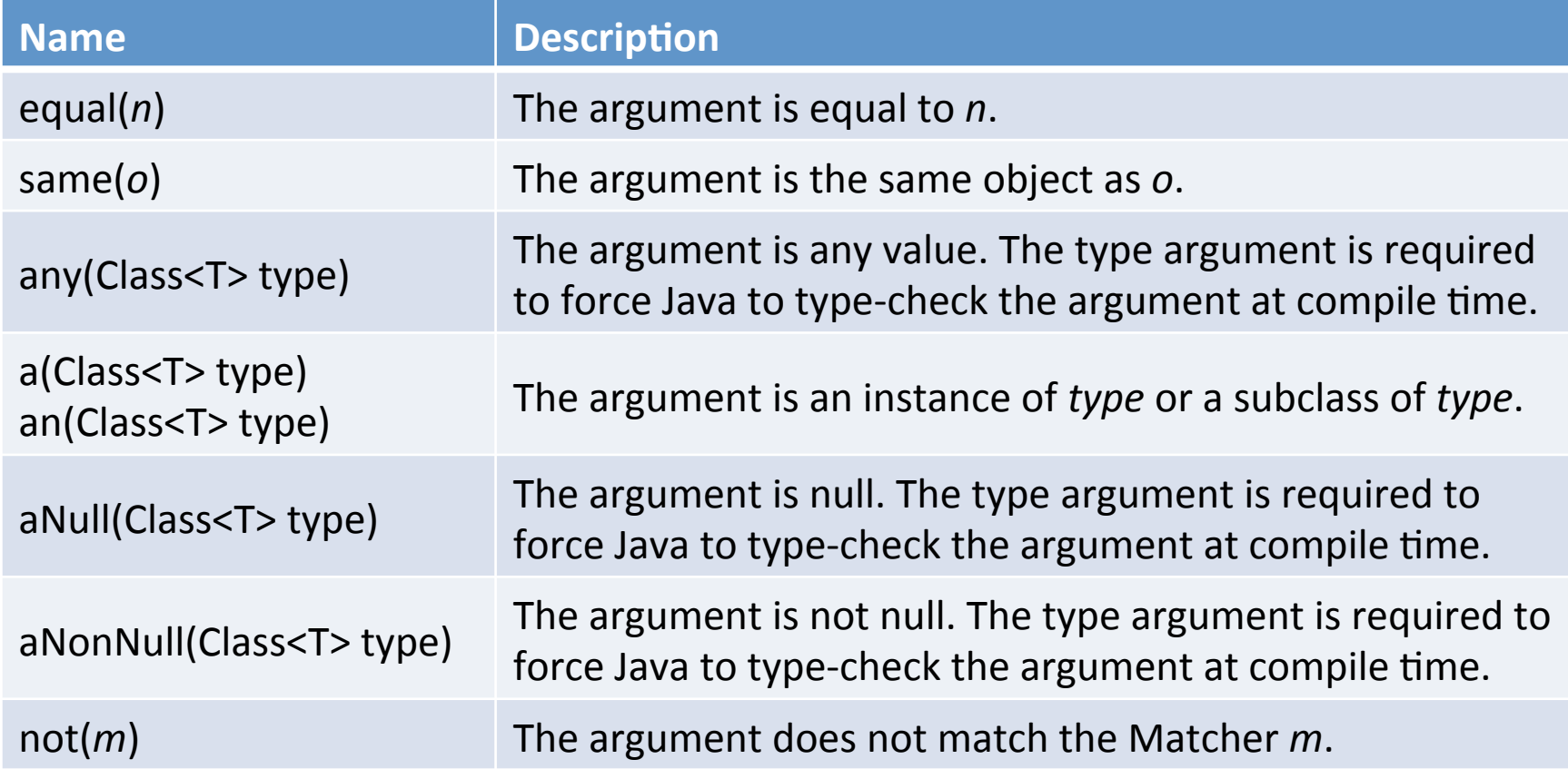

### + import static org.hamcrest.Matchers.\*

# Actions

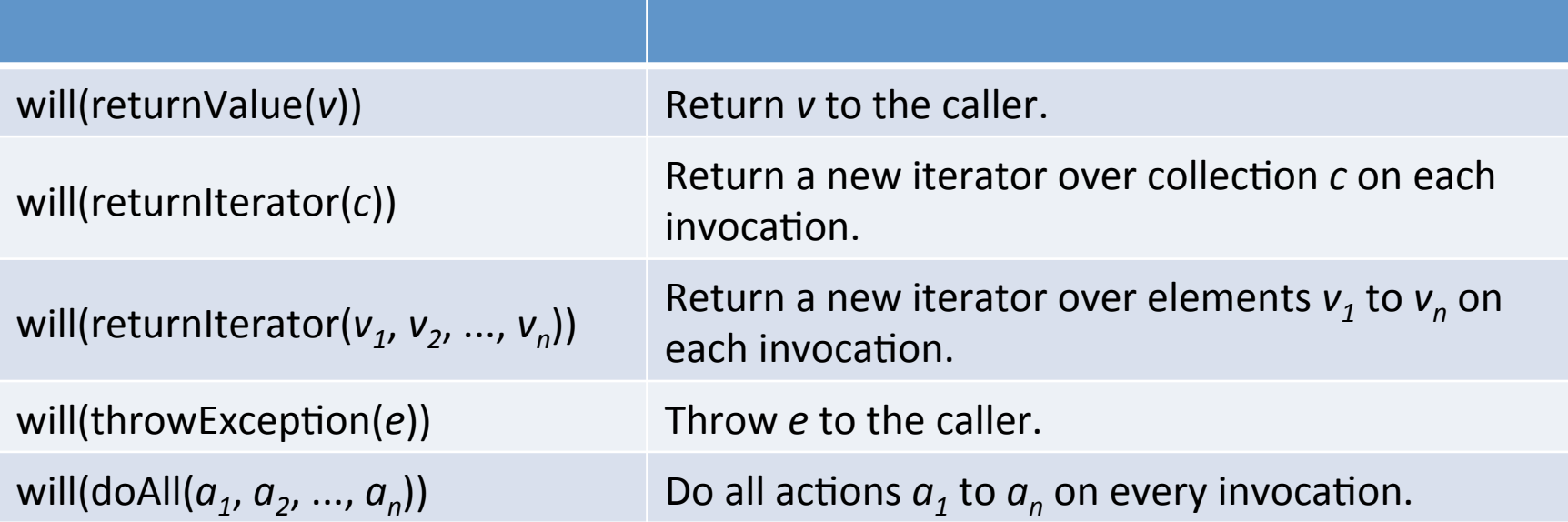

# Come sono gestite le chiamate

- Quando un metodo è invocato su un mock object
- JMock cerca tra le expectations dalla più vecchia alla più nuova
	- $-$  quella trovata potrebbe non essere più usata in futuro (e.g. oneof)
	- $-$  ATTENZIONE a: *allowing* / *ignoring* / *atLeast(n)* 
		- potrebbero mascherare le chiamate successive
	- $-$  non creare più expectations su uno stesso metodo con gli stessi matchers, usare *onConsecutiveCalls*
	- *se è importante l'ordine delle chiamate usare sequence o state-machine*

# Creare Casi Eccezionali

- will( throwException( exception) )
- Esempio:
	- AuctionSniperTest
	- webapp/src/test/java petstore.PetStoreTest

### AuctionSniper

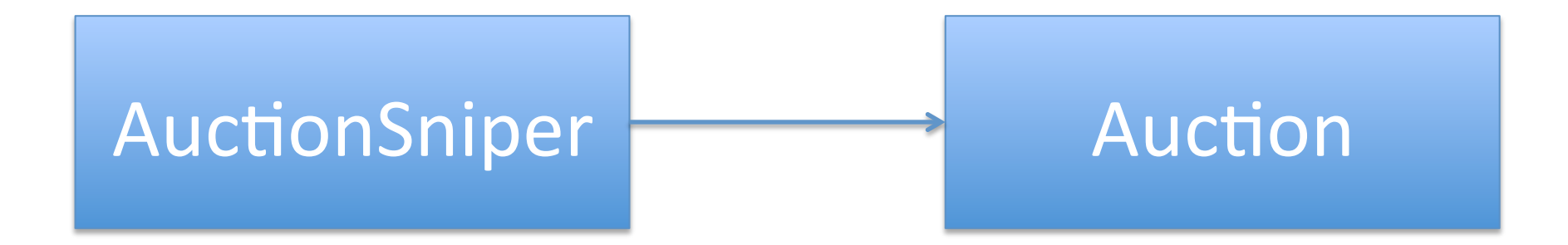

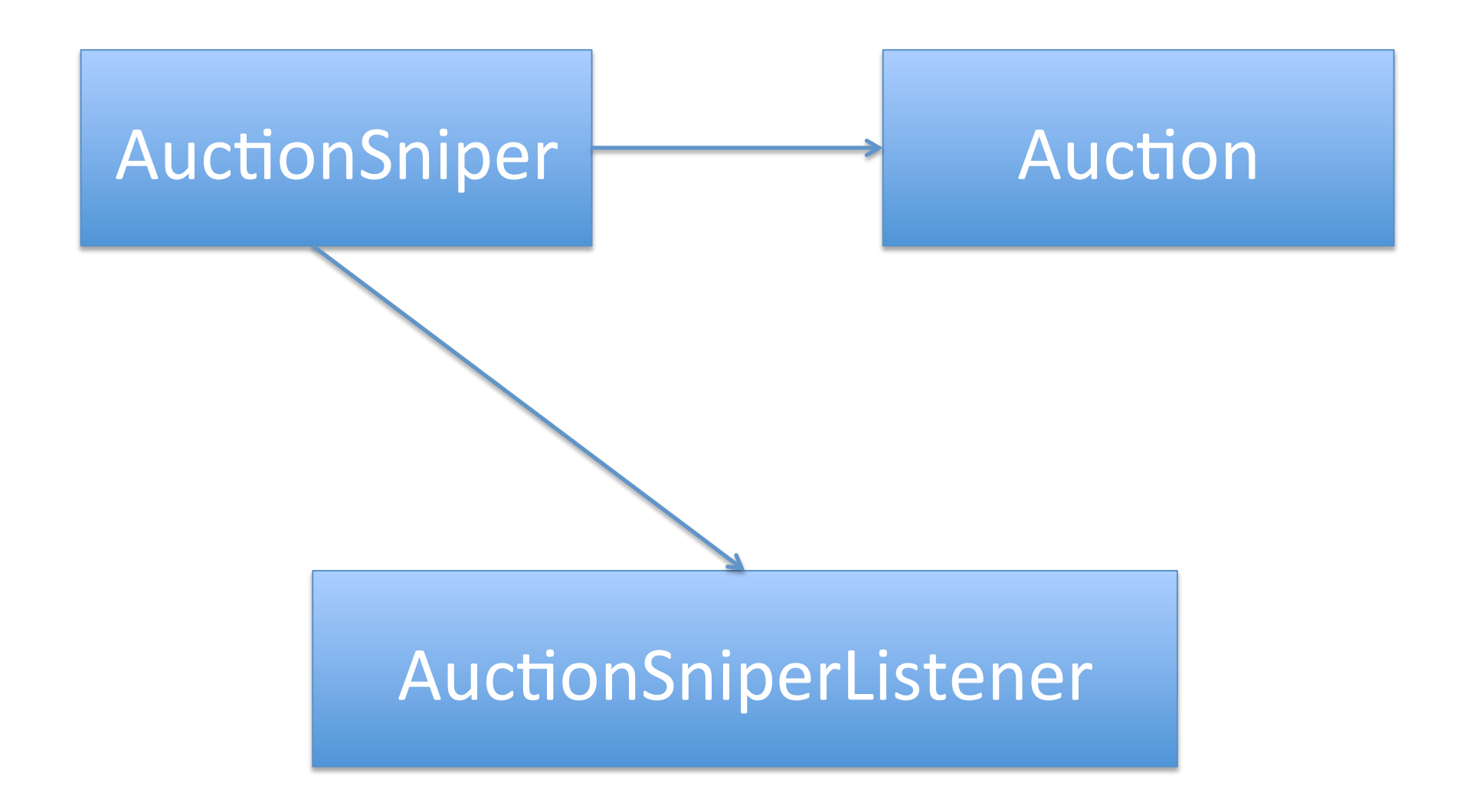

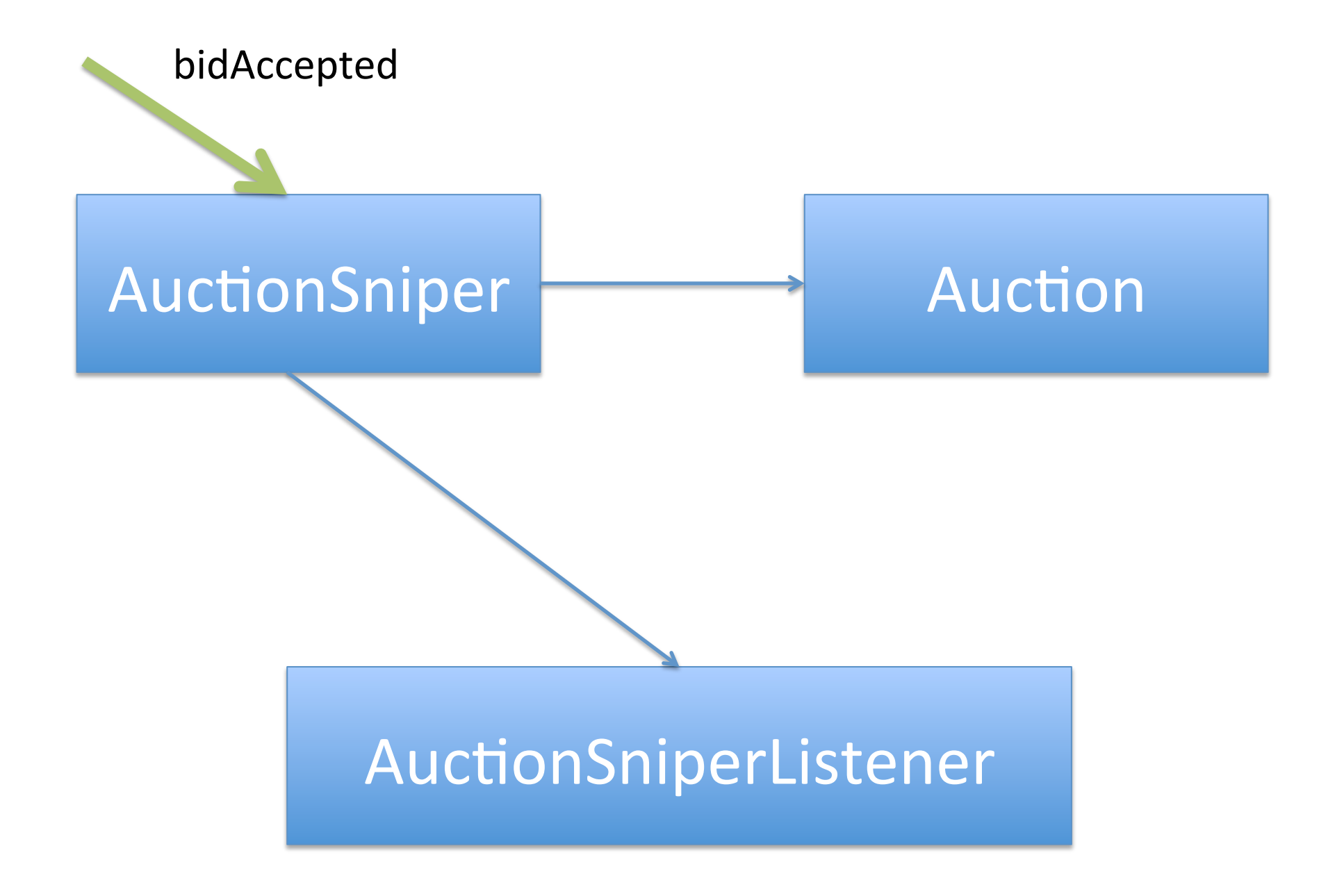

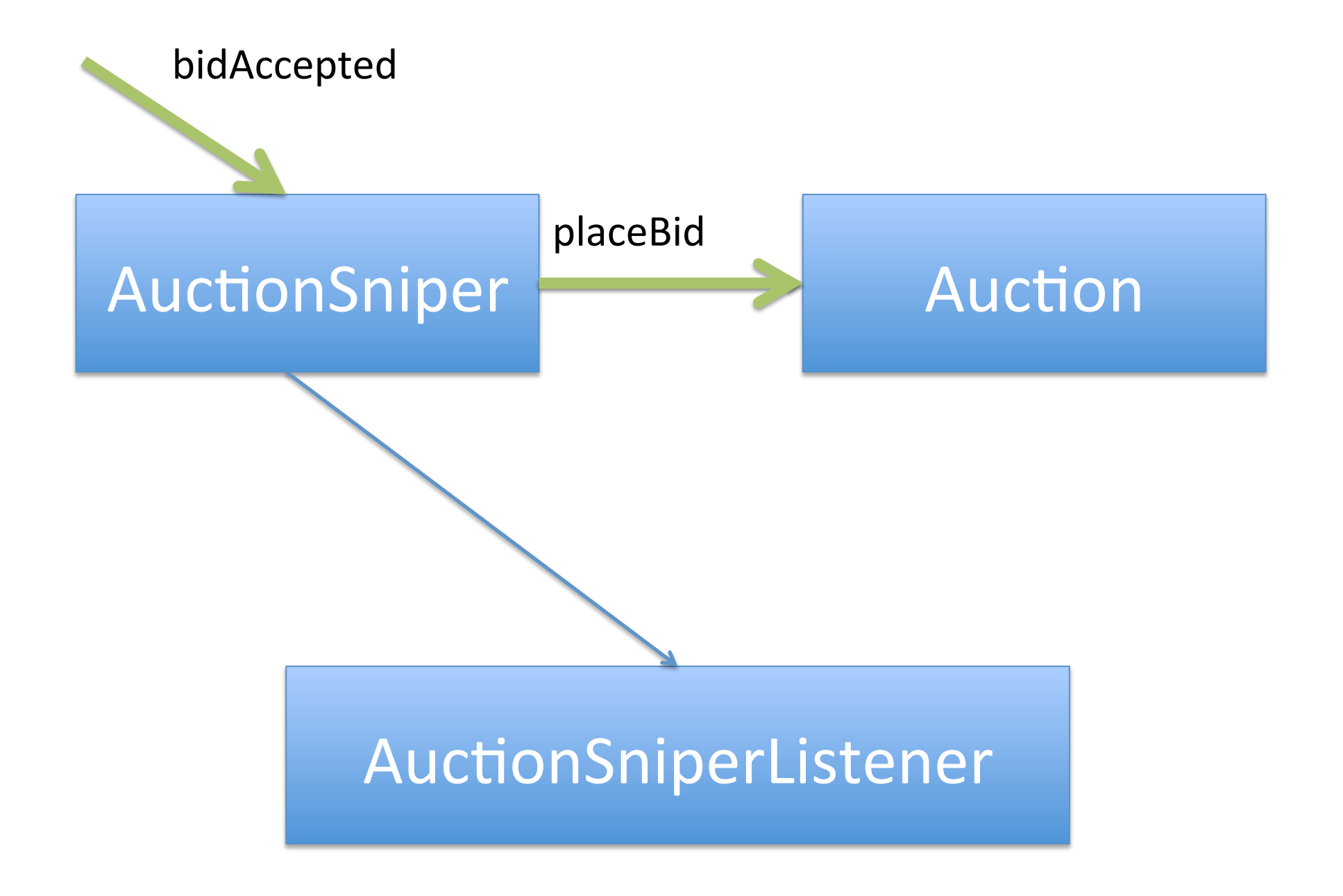

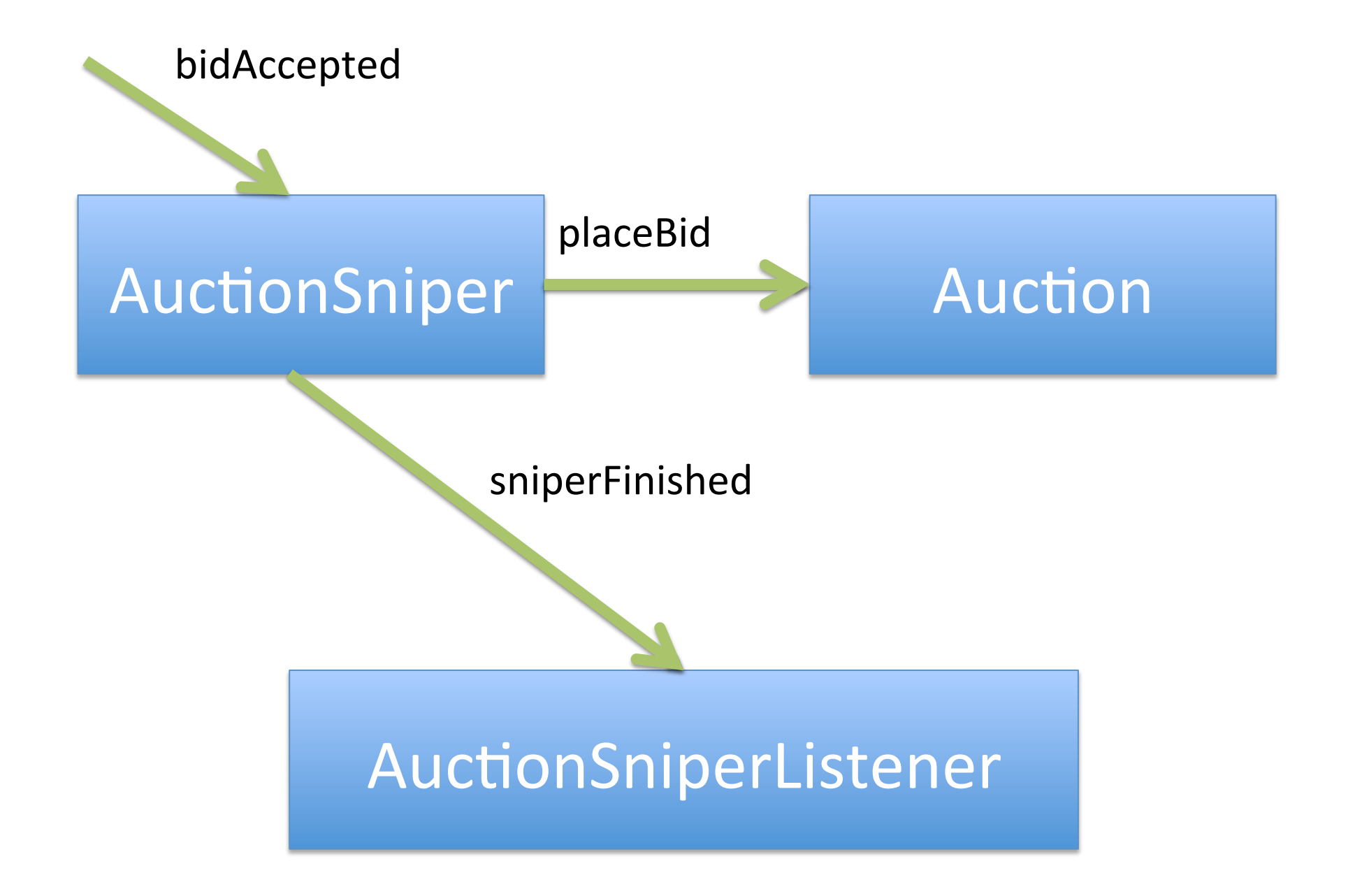

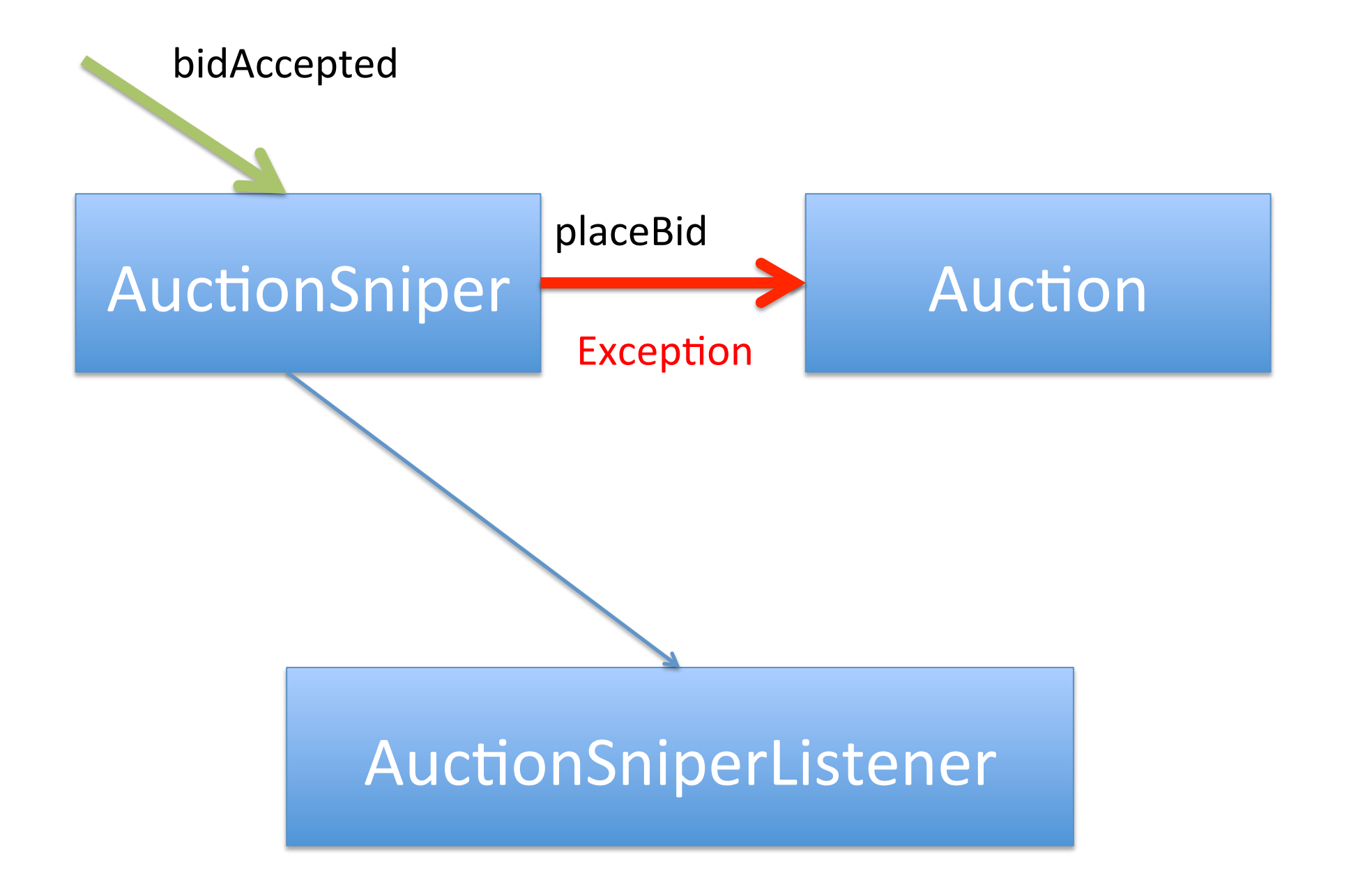

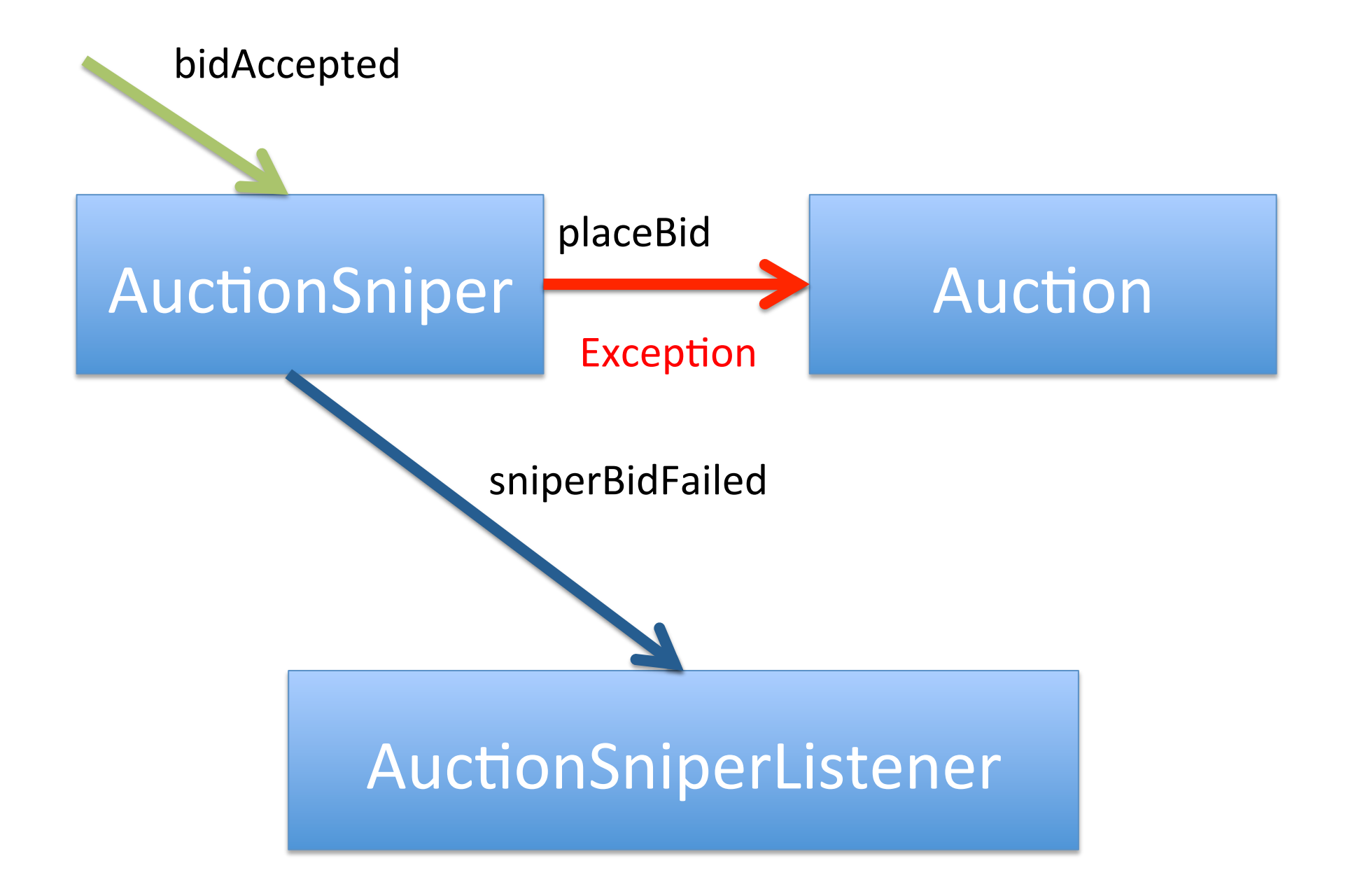

# ignoring( mock );

**Return Type befault Value** boolean false numeric type and the serous recommendent control of the series and the series are the series of the series and the series and the series and the series of the series and the series and the series are the series of the seri String The Computer of The Computer String) Array **Empty** array Any other type mull

Mockable type **A** mock that is ignored

# State Machine

- Encode the stub as a state machine
- Declare the state machine
	- $-$  final States *fsa-name* = context.states("*fsaname*").startsAs("*initial-state*");
- Use the state machine

*when(state-machine.is("state-name"));* Constrains the last expectation to occur only when the state machine is in the named state.

*when(state-machine.isNot("state-name"));* Constrains the last expectation to occur only when the state machine is not in the named state.

*then(state-machine.is("state-name"));* Changes the state of *state-machine* to the named state when the invocation occurs.

# State Machine - Example

#### Example

final States file = context.states("file").startsAs("closed"); oneOf (myFile).open(); then(file.is("opened")); oneOf (myFile).readChar(); when(file.is("opened")); will(returnValue('c')); oneOf (myFile).readLine(); when(file.is("opened")); will(returnValue("line")); oneOf (myFile).readChar(); when(file.is("opened")); will(returnValue('c')); oneOf (myFile).close(); then(file.is("closed"));

invocation-count (mock-object).method(argument-constraints**)**; inSequence(sequence-name);  **when(state-machine.is(state-name));**  will(action);  **then(state-machine.is(new-state-name));**